## **Introduction**

myCar is a small project to create a embedded device for obdgpslogger. It is made of some cheap parts which could be found in the hardware section.

In 2018 I baught a Citroen C3 Picasso

## **History**

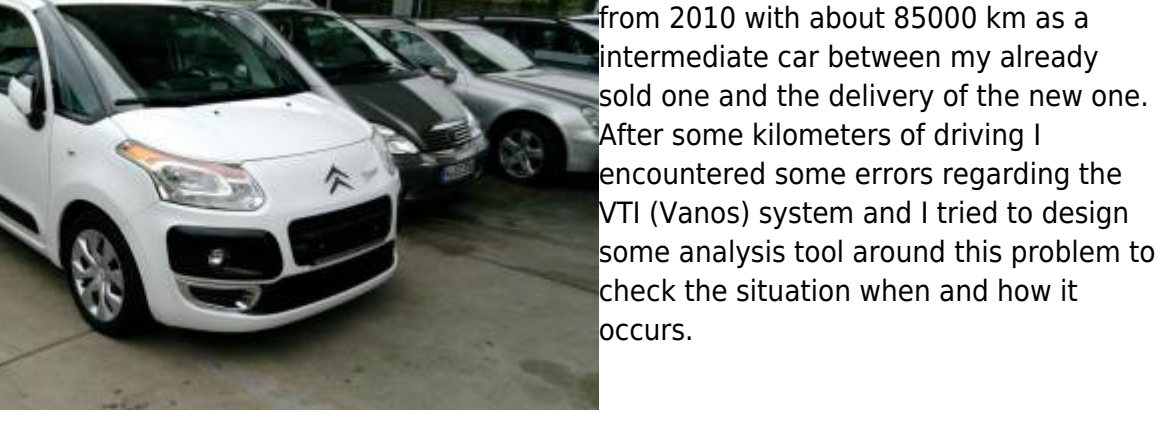

To check the ECU error codes with my Linux devices I've found a real cool tool called obdgpslogger. It seemed to me that this is the right tool to have long time analysis of the engine behaviour to debug defective parts.

Allthough its clear to me that there are APPs around I've got a problem using my [SailfishOS](https://sailfishos.org/) for such stuff, because the only available tool [OBDFish](https://openrepos.net/content/jdrescher/obdfish) is not working properly with my ELM327 Bluetooth dongle.

So I started to use obdgpslogger. But its quite uncomfortable to me to use a laptop for data aquisition. So my idea is to have a small embedded device like a OrangePI Zero (I've had one in spare) and enhance it for obdgpslogger.

To create some better user experience a frontend is needed and some automation so that the embedded device is automagically capturing data once it is powered up.

Et voilat …. myCar was born.

## **Wiki Overview**

The following pages are available for your documentaiton.

• Hardware

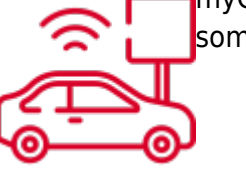

- o [Overview](https://wiki.siningsoft.de/doku.php?id=mycar:hardware:overview)
- [Building instructions](https://wiki.siningsoft.de/doku.php?id=mycar:hardware:building)
- [buylist](https://wiki.siningsoft.de/doku.php?id=mycar:hardware:buylist)
- Software
	- o [Software components](https://wiki.siningsoft.de/doku.php?id=mycar:software:components)
	- [Design](https://wiki.siningsoft.de/doku.php?id=mycar:software:design)
	- o [Source](https://wiki.siningsoft.de/doku.php?id=mycar:software:source)
	- [Paths](https://wiki.siningsoft.de/doku.php?id=mycar:software:paths)
	- [License](https://wiki.siningsoft.de/doku.php?id=mycar:software:license)
- Usage instructions
	- connecting to myCar unit
	- connecting to your car
	- $\circ$  start datacollection
	- o getting data
- Additional
	- [Artwork](https://wiki.siningsoft.de/doku.php?id=mycar:extra:artwork)
	- o [Screenshots](https://wiki.siningsoft.de/doku.php?id=mycar:extra:screenshots)

From: <https://wiki.siningsoft.de/> -

Permanent link: **<https://wiki.siningsoft.de/doku.php?id=mycar:intro&rev=1550080692>**

Last update: **2019/02/13 17:58**

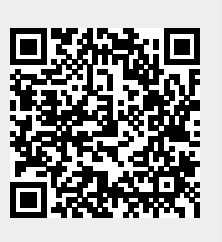